*Леонід Бабенко, Тетяна Фурсикова (Кіровоград, Україна)*

## ВИВЧЕННЯ КОЛІРНОЇ ГАРМОНІЇ МАЙБУТНІМИ ВЧИТЕЛЯМИ ОБРАЗОТВОРЧОГО МИСТЕЦТВА НА ЗАНЯТТЯХ КОМП'ЮТЕРНОЇ ГРАФІКИ

*У статті розкрито можливості комп'ютерної графіки при вивченні характеристик кольору та колірної гармонії майбутніми вчителями образотворчого мистецтва. Подано технологію створення у середовищі графічного редактора Corel Draw колориметричних кругів та їхнє використання у художньо-творчій діяльності.*

*Ключові слова: колір, колірна гармонія, образотворче мистецтво, комп'ютерна графіка.*

*The article deals with the possibilities of computer graphics when studying the characteristics of color and color harmony by future teachers of fine arts. The technology of creation editor colorimetric circles and their use in artistic and creative activities in an environment of Corel Draw graphics have been shown.*

*Key words: color, color harmony, art, computer graphics.*

Колір – суб'єктивне відчуття, яке виникає внаслідок впливу на зоровий аналізатор електромагнітної хвилі визначеної довжини. Це відчуття залежить від характеристик переломлення, відображення й поглинання світлових хвиль тих середовищ і поверхонь предметів, що перебувають між джерелом випромінювання й оком людини, а також у полі її зору. Гармонійність у поєднанні кольорів відіграє важливу роль у створенні художньо-творчих композицій [2].

На вивчення характеристик кольору та колірної гармонії в мистецтві та дизайні спрямовують дослідницьку увагу науковці Є. Антонович, С. Прищенко, Н. Романенко, М. Суріна, В. Харченко та інші.

Н. Романенко здійснює аналіз колірного співзвуччя, колірної гармонії за фундаментальними та психофізіологічними аспектами, досліджує особливості застосування художньої виразності кольору при створенні образу, визначає закономірності прояву кольору в процесах формування предметно-просторового середовища [5, c. 140-142].

В. Харченко розглядає питання доцільності творчого використання природної гармонійності кольорів у художньому проектуванні об'єктів дизайну, як-от: функції кольору в природі, психосемантику кольору та виникнення колірних асоціацій з позицій гармонійного кольороутворення [7, с. 54-55].

На думку С. Прищенко, одним із напрямків сучасних наукових досліджень є вивчення засобів візуальної інформації як художньо-образних складових дизайндіяльності та синтез видів художньо-проектної діяльності в контексті формування гармонійного предметно-просторового середовища. Колір, колірні сполучення та комп'ютерні технології стають тут найголовнішими. Тому науковець досліджує теоретичні положення кольорознавства стосовно поняття колірної гармонії в його науковому і мистецтвознавчому аспектах та у сучасних прикладних комп'ютерних технологіях [4, c. 4-7].

*Мета статті* – розкрити можливості комп'ютерної графіки при вивченні характеристик кольору та колірної гармонії майбутніми вчителями образотворчого мистецтва.

Для ознайомлення майбутніх учителів образотворчого мистецтва з цілісною системою теорії кольорознавства та формування колористичної культури на заняттях з комп'ютерної графіки викладачами кафедри образотворчого мистецтва та дизайну Кіровоградського державного педагогічного університету імені Володимира Винниченка впроваджено комплексний підхід.

Авторський спецкурс «Комп'ютерна графіка» [1] спрямовано на забезпечення студентів знаннями з комп'ютерної графіки як складника інформаційнокомунікаційних технологій; формування системного уявлення про комп'ютерну графіку як засіб у професійній діяльності вчителя образотворчого мистецтва.

Під час дослідження нами було проведено лекцію-візуалізацію «Кольорова гармонія», суть якої полягає в перетворенні усної та письмової інформації у візуальну форму, подану засобами комп'ютерної графіки, що є професійно важливою для підготовки майбутніх учителів образотворчого мистецтва. У такому поєднанні наочність не тільки використовується для сприйняття і запам'ятовування навчального матеріалу, а й слугує засобом активізації розумової діяльності студентів, оскільки візуальне мислення має прямий зв'язок із творчими процесами прийняття рішень (В. Зінченко). На основі аналізу кольорової гармонії в образотворчому мистецтві та комп'ютерній графіці, різноманітних концепцій створення кольорових гармоній, колориметричних характеристик кольорових поєднань студенти мали змогу вивчити загальні положення методики гармонізації кольорових поєднань та класифікувати кольорові гармонії засобами комп'ютерної графіки.

З позицій нашого дослідження практичні заняття за темами «Змішування основних кольорів. Спектральне коло» і «Фактурні властивості кольорів. Імітація матеріалів» є особливо важливими, оскільки студенти вивчають і практично засвоюють основні закономірності гармонії кольору та побудови кольорових композицій з використанням можливостей комп'ютерної графіки. Так, майбутні вчителі, користуючись трьома основними кольорами і змішуючи їх у певному порядку, засобами комп'ютерної графіки створили спектральне коло, об'єднавши кольори у відповідні групи (контрастні, нюансні, основні, похідні, додаткові, тепло-холодні).

Зокрема, під час вивчення теми «Теорія кольору: колометричні кола, гармонія» студентам пропонуються літературні джерела, опорні дидактичні матеріали для вивчення характеристик кольору, семантичного значення кольорів та їхніх поєднань, психологічних особливостей сприйняття кольору; можливостей комп'ютерної графіки як засобу гармонійного поєднання кольорів, створення колірної палітри відповідно художньої композиції тощо.

Для виконання художньо-творчих завдань і колірного вирішення майбутні вчителі образотворчого мистецтва розробили і використовують кольорові кола*.* Наводимо алгоритм створення колориметричних кругів у середовищі векторного редактора Corel Draw.

*Алгоритм створення шестисекторного колориметричного круга.* Шестисекторний колориметричний круг дає змогу виділити контрастні гармонійні поєднання – їх утворюють кольори, розташовані один напроти одного: синій – оранжевий, червоний – зелений, жовтий – фіолетовий. Допустимі поєднання кольорів, розміщених у секторах через один, а ось використання сусідніх секторів у даному колориметричному колі призводить до дисгармонії. Гармонійні поєднання двох і трьох кольорів можна отримати за допомогою стрілок, що обертаються, які потрібно закріпити в центрі круга (рис. 1). Якщо спрямувати одну стрілку на необхідний колір, інші вкажуть на кольори, гармонійні з даним.

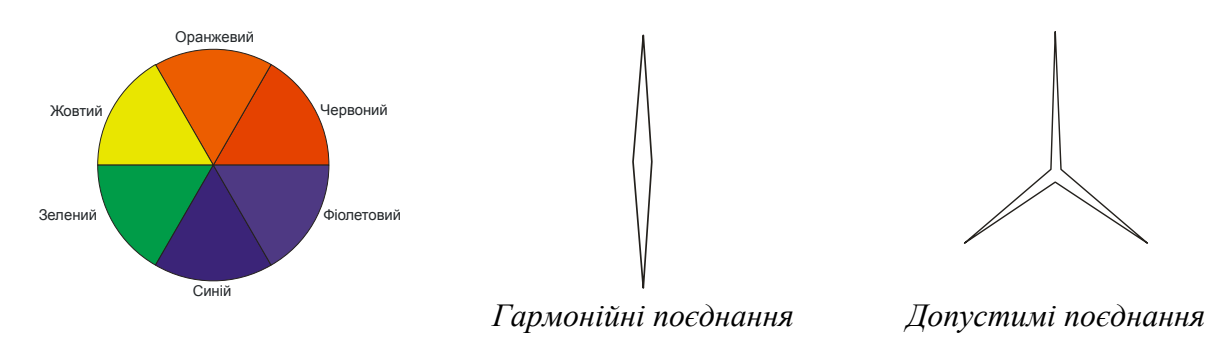

*Рис. 1. Шестисекторне колориметричне коло*

## *Для побудови шестисекторного колориметричного круга необхідно:*

1. Намалювати коло інструментом *Еліпс*, утримуючи натиснутою клавішу *Ctrl* (рис. 2, а).

2. Задати на панелі атрибутів необхідні параметри (рис. 2, б), перетворити круг в сегмент з кутом 60°. Подвійним натискуванням мишки на сегменті вивести на екран центр обертання і перемістити його в кут сегмента (рис. 2, в). Для більш точного позиціонування збільшити масштаб перегляду на екрані.

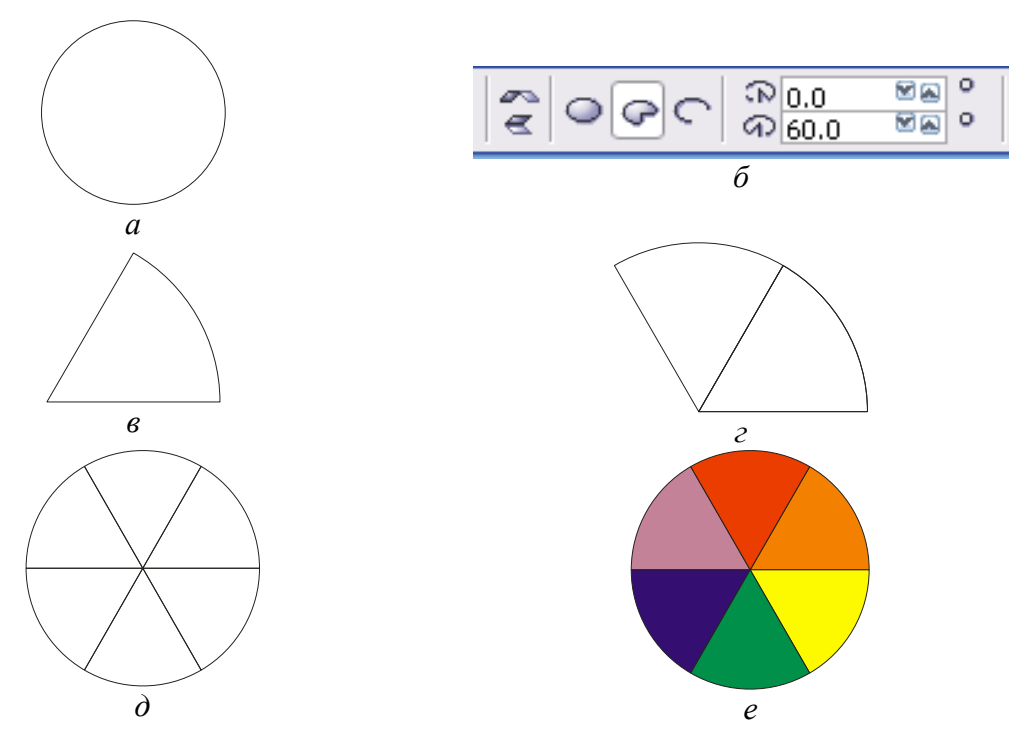

*Рис. 2. Ілюстрація алгоритму побудови шестисекторного колориметричного круга*

3. Виділити сегмент. Створити копію, натиснувши клавішу зі знаком «плюс» на цифровій клавіатурі. Встановити на панелі атрибутів кут повороту 60<sup>0</sup>. Натиснути клавішу *Enter* (рис. 2, г).

4. Виділити перший сегмент і, переміщуючи мишкою ліворуч з натиснутою клавішею *Ctrl,* створити його дзеркальне відображення. Потім виділити отримані три сегменти і створити їхню дзеркальну копію відносно горизонтальної лінії основи (рис. 2, д).

5. Послідовно залити кожен сегмент фіолетовим, червоним, оранжевим, жовтим, зеленим і синім кольором (рис. 2, е).

Пропонуємо студентам застосувати інший алгоритм:

1. Із меню *Інструменти* відкритим вікно *Опції* (можна скористатися комбінацією клавіш Ctrl + J). Установити на закладці Змінити (Редагування) значення Стримувальний кут –  $60^0$ .

2. Створити сегмент, як описано в пунктах 1, 2 попереднього алгоритму. Перемістити центр обертання в кут сегмента.

3. Виділити сегмент подвійним натискуванням мишки і повернути його на 60°, утримуючи натиснутою клавішу Ctrl. У кінці операції повороту натиснути правою кнопкою мишки для збереження початкового сегмента. Чотири рази натиснути комбінацію клавіш Ctrl + D.

4. Послідовно залити потрібними кольорами всі сегменти.

У великому колориметричному крузі В. Оствальда об'єднано двадцять чотири кольори. Принцип використання кола аналогічний до принципу використання шестисекторного за допомогою стрілок.

Широке застосування мала класифікація В. Оствальда з 1914 р. Усю сукупність кольорів від чорного до білого включно (ахроматичні кольори) В. Оствальд уважає класом сірих (або нестрокатих) кольорів. Решта кольорів (хроматичні) утворює клас строкатих [3]. Передовсім В. Оствальд розробив шкалу сірих тонів, розташувавши їх у ряд від чорного до білого кольору. Кожен наступний елемент цього ряду світліший від попереднього. Будь-який сірий колір можна подавити як результат змішування білого та чорного кольорів у певних пропорціях. Чим темніший сірий колір, тим менше в ньому білого й більше чорного, і навпаки, чим світліший сірий тон, тим більше в ньому білого і менше чорного. Оствальд встановлює для сірих тонів 8 нормальних ступенів: *а, с, е, g, i, l, n, p,* де «а» позначає білий, «р» – чорний, а останні – сірий різної світлості. Сіра шкала великого атласу Оствальда містить 16 ступенів [1, c. 202-205].

Якщо сірі кольори утворюють ряд, обмежений з одного боку білим кольором, а з іншого – чорним, то строкаті кольори утворюють круг. кількість ступенів у цьому крузі може бути довільною. В. Оствальд запропонував встановити 100 ступенів, починаючи від чисто-жовтого і потім через червоний, синій і зелений кольори повертаючись назад до жовтого. Кожен ступінь позначається відповідним номером від 00 до 99, номер замінює словесне визначення кольору [6].

Цей ряд хроматичних кольорів складено з чистих кольорів, у яких немає ні білого, ні чорного кольору. Один із недоліків теорії В. Оствальда полягає в тому, що на практиці отримати такий ряд кольорів досить складно. Надалі з для спрощення В. Оствальд склав коло не із 100, а з 24 частин.

На основі колірного круга В. Оствальда було складено більш спрощений круг із 12 секторами. Позначення кольорів цього кола здебільшого відповідають позначенням, запропонованим В. Оствальдом: жовтий – 00; червоно-жовтий – 08; оранжевий – 17; червоний – 25; синьо-червоний – 33; фіолетовий – 42; синьо-фіолетовий – 50; синій – 58; зелено-синій – 67; синьо-зелений – 75; зелений – 83; жовто-зелений – 92.

Якщо змішати чисті кольори, розміщені на різних кінцях колірного круга (віддалені один від одного на 50 номерів), то ознаки колірного тону зникнуть і вийде ахроматичний (теоретично – білий) колір. Два кольори, що дають при оптичному змішуванні білий колір, називаються додатковими кольорами, тому будь-які два кольори, різниця номерів яких дорівнює 50, будуть додатковими. Отже, якщо до номера будь-якого кольору додати (або відняти) 50, то отримаємо номер додаткового кольору. Наприклад, додатковим до оранжевого (17) буде зелено-синій (67), до червоного (25) – синьо-зелений (75) тощо.

Для створення великого колірного круга В. Оствальда потрібно:

1. Намалювати коло інструментом *Еліпс*, утримуючи натиснутою клавішу *Ctrl* (рис. 3, а).

2. Перетворити коло на сегмент (рис. 3, б), установивши на панелі атрибутів кут сегмента  $16^{\circ}$  (рис. 3).

3. Залити сегмент одним із первинних (основних) кольорів, наприклад, червоним (рис. 3, в).

4. Подвійним клацанням мишкою на сегменті вивести на екран центр обертання і перемістити його в кут сегмента. Для більш точного позиціонування відключити контур і збільшити масштаб перегляду на екрані.

5. Виділити сегмент і скопіювати, натиснувши клавішу зі знаком «плюс» на цифровій клавіатурі. Змістити другий сегмент (рис. 3, г).

6. Застосувати до сегментів ефект Інтерактивне перетікання, вказавши на панелі атрибутів параметри, як показано на рис. 3, е (кількість кроків переходу – 23, кут повороту – 3600, перехід кольорів – по колу).

7. Поєднати перший і другий початкові сегменти (можна скористатися командою Вирівняти). Якщо потрібно – відрегулювати швидкість перетікання (рис. 3, д).

8. Зображення трьох- і чотирьохпроменевих стрілок вибрати із бібліотеки готових символів або намалювати самостійно (рис. 3, ж).

9. Вирівняти колориметричний круг і стрілки по центру (рис. 3, з).

10. Для вибору гармонійних поєднань виділити стрілки подвійним натискуванням мишки та обертати по колу [1; 8].

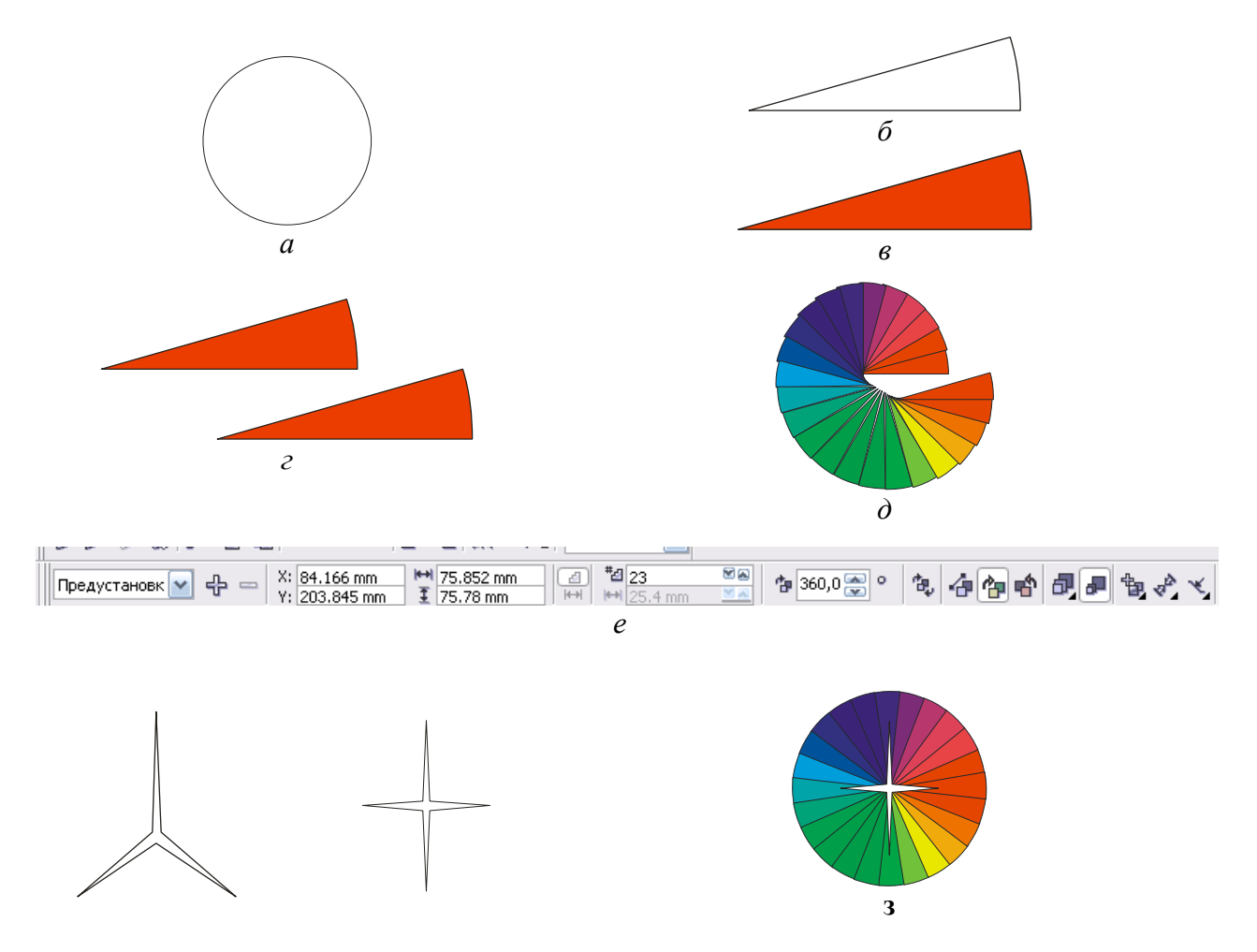

*Рис. 3. Ілюстрація алгоритму створення круга В. Оствальда в Corel Draw*

*Висновки.* Отже, комп'ютерна графіка, як складник комп'ютерних технологій у професійній підготовці майбутніх учителів образотворчого мистецтва, має потужний арсенал технічних і програмних засобів вивчення кольорознавства та створення колірної гармонії.

## ЛІТЕРАТУРА

*1. Бабенко Л. В. Комп'ютерна графіка. Навчальний посібник для студентів вищих педагогічних навчальних закладів / Л. В. Бабенко,* 

*Т. В. Фурсикова. – Кіровоград : РВВ КДПУ ім. В. Винниченка, 2010. – 250 с.*

- *2. Гармония цвета. Справочник / Сборник упражнений по созданию цветовых комбинаций. – М. : Астрель-Аст, 2003. – 120 с.*
- *3. Мориока А. Дизайн цвета: практикум / Практическое руководство по применению цвета в графическом дизайне / А. Мориока, Т. Стоун. — М. : РИП-холдинг, 2006. – 240 с.*
- *4. Прищенко С. В. Естетичні параметри колористичного формоутворення в рекламній графіці України: автореф. дис. на здобуття наук. ступеня канд. техн. наук: 05.01.03 «Технічна естетика» / Прищенко Світлана Валеріївна. – К., 2008. – 20 с.*
- *5. Романенко Н. Г. Колірне співзвуччя, колірна гармонія / Н. Г. Романенко // Вісник Харківської державної академії дизайну і мистецтв. Мистецтвознавство. Архітектура. – 2007. – № 6. – С. 139-143. – Режим доступу: http://nbuv.gov.ua/UJRN/had\_2007\_6\_19.*
- *6. Сурина М. О. История образования и цветодидактики / М. О. Сурина, А. А. Сурин // Серия «Школа дизайна». – М., Ростов н/Д: МарТ, 2003. – 352 с.*
- *7. Харченко В. Проблеми колірної гармонії у контексті графічного дизайну / В. Харченко // Українська академія мистецтва. – 2013. – Вип. 20. – С. 54-59. – Режим доступу: http://nbuv.gov.ua/UJRN/Uam\_2013\_20\_9.*
- *8. Яцюк О. Г. Компьютерные технологии в дизайне. Эффективная реклама / О. Г. Яцюк, Э. Т. Романычева. – СПб. : БХВ-Петербург, 2001. – 432 с.*

УДК: [7.012:37]:378.091.64 *Олена Власюк* 

*(Рівне, Україна)*

## ЕЛЕКТРОННІ ЗАСОБИ НАВЧАННЯ ЯК ЧИННИК ПІДВИЩЕННЯ ЕФЕКТИВНОСТІ ДИЗАЙН-ОСВІТИ

*У статті аналізуються можливості електронних засобів навчання щодо підвищення ефективності дизайн-освіти. Запропоновано вдосконалення методичних параметрів навчального процесу через поширення та урізноманітнення означених засобів з метою покращення сприймання, структурування, систематизації та збереження великих обсягів навчального матеріалу.* 

*Ключові слова: електронні засоби інформаційного супроводу навчання, презентація, електронне методичне забезпечення, електронні підручники, електронні навчальні програми.*

*The article analyzes the possibilities of e-learning tools for improving the effectiveness of design education. The improved methodological parameters of the teaching process through the distribution and diversity of these funds with the aim of improving the perception, structuring, systematization and storage of large amounts of training material.* 

*Keywords: electronic means of information support of learning, presentation, electronic methodical maintenance, electronic textbooks, electronic educational programs.*

**Постановка проблеми.** Постійне зростання обсягу інформації в умовах інформатизації суспільства спричинило необхідність інтенсивного впровадження комп'ютерних технологій у навчальний процес вищих навчальних закладів. Означене завдання є актуальним для підготовки фахівців різного профілю, зокрема дизайнерів.

Нині відомі такі шляхи його реалізації, як застосування електронних засобів інформаційного супроводу: електронних підручників та навчальних посібників, електронного методичного забезпечення навчальних дисциплін, електронних засобів контролю знань студентів та оцінки якості засвоєння навчального матеріалу,